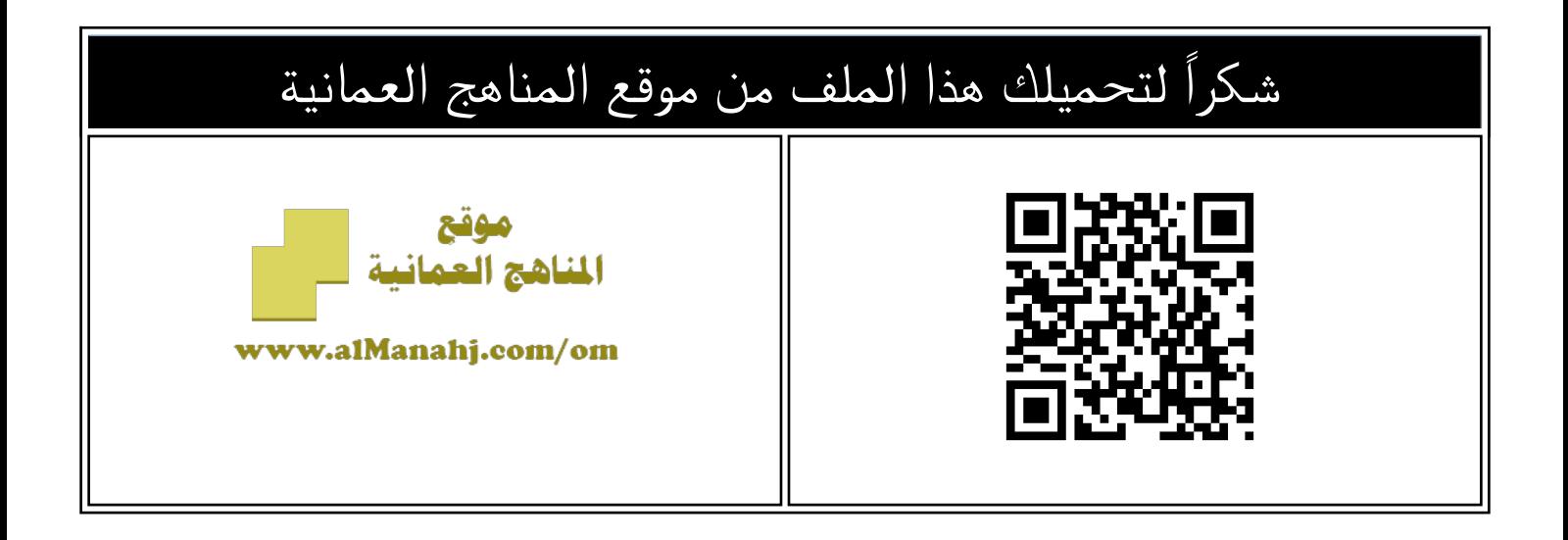

## اختبار قصير

[موقع المناهج](https://almanahj.com) ⇔ <u>المناهج العمانية</u> ⇔ <u>الصف الخامس</u> ← <u>حاسوب</u> ← <u>الفصل الثاني</u> ← <u>الملف</u>

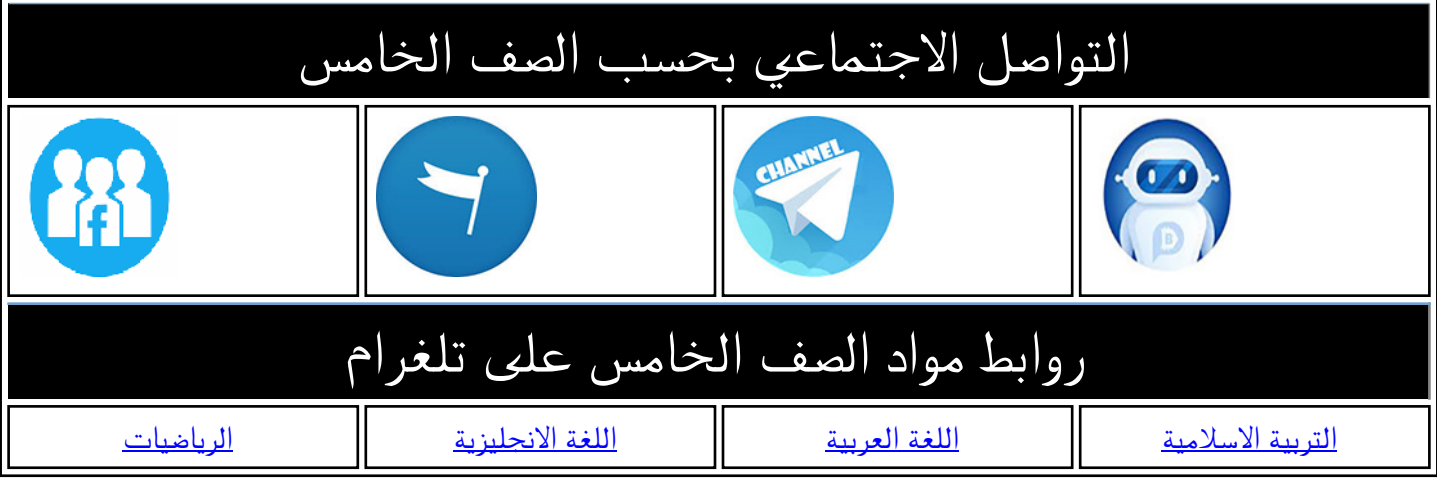

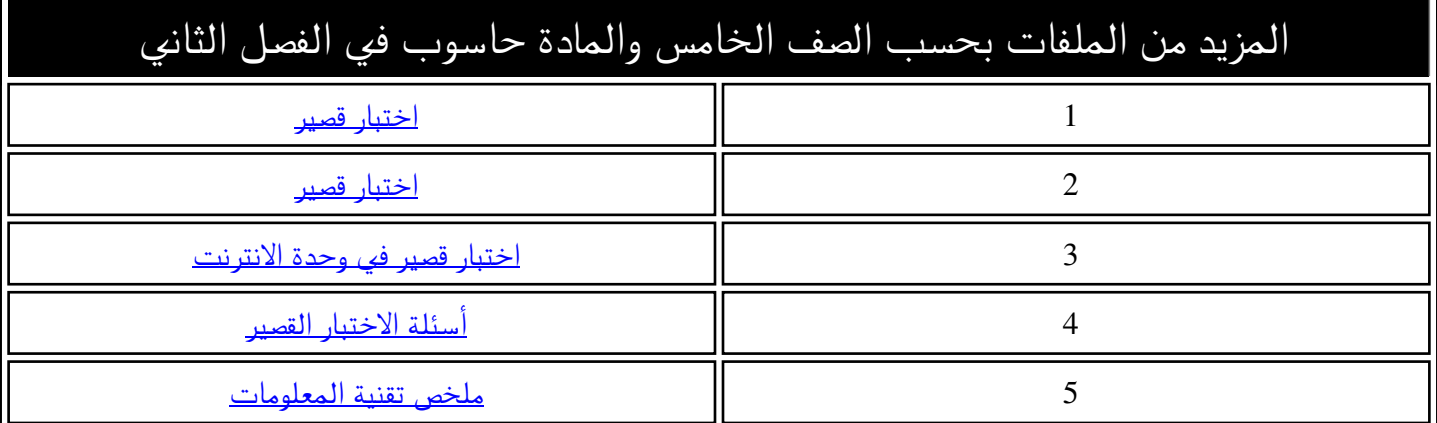

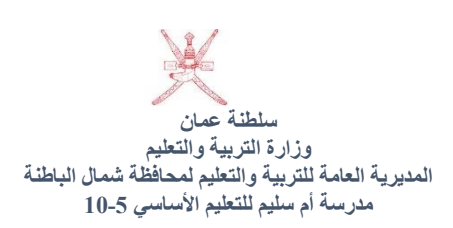

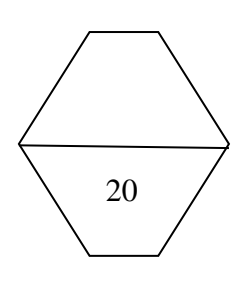

اختبار قصير في مادة تقنية المعلومات للصف الخامس الأساسي الفصل الدراسي الثاني ي ֦֧֦֧֦֧֦֧<u>֓</u> ي ي ي اسم الطالبة: ................................الصف: ......................................

## السؤال الأول (موضوعي) 8 درجات ي (أ) <u>صل بين كل عبارة من العمود الأول وما يناسبها من العمود الثاني (4) درجات</u> .

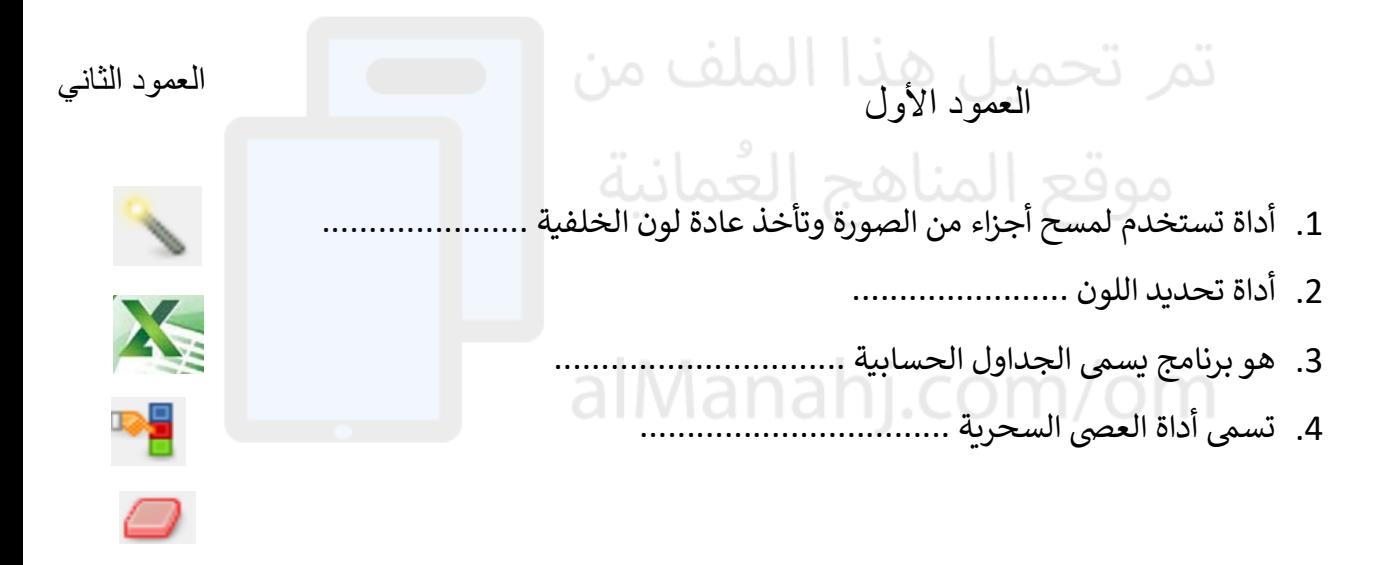

## )ب( ضع عالمة صح امام العبارة الصحيحة وعالمة خطأ امام العبارة الخاطئة (4) درجات

- 1. برنامج الجمب وبرنامج مجاني متخصص في انتاج الصور النقطية ومعالجتها (.......) ي : ֧֦֧֦֧֦֧֦֧֦֧֦֧֦֧֦֧֦֧֦֧֦֧֦֧֦֧֚֬֜֜֜֜֜
	- 2. من قائمة ملف او فايل يمكننا فتح ملف مرفق (.........)
	- 3. في برنامج الأكسل الخلية هي عبارة عن التقاء صف مع صف اخر (.......) ֦֧֦֧֦֧֦֧<u>֓</u>
		- 4. تساعدنا أداة العصى السحرية للكتابة على الصورة (........)

السؤال الثاني معرفه مقالي 4 درجات: ي ي فاطمة طالبة في الصف الخامس وارادت العمل في برنامج الأكسل وظهرت لها ي ֦֧֦֧֦֧֦֧֦֧֦֧֦֧֧֦֧֦֧֦֧֜֜֓֓֜֜֜֜֜ ي  $\ddot{\phantom{0}}$ الصورة التالية

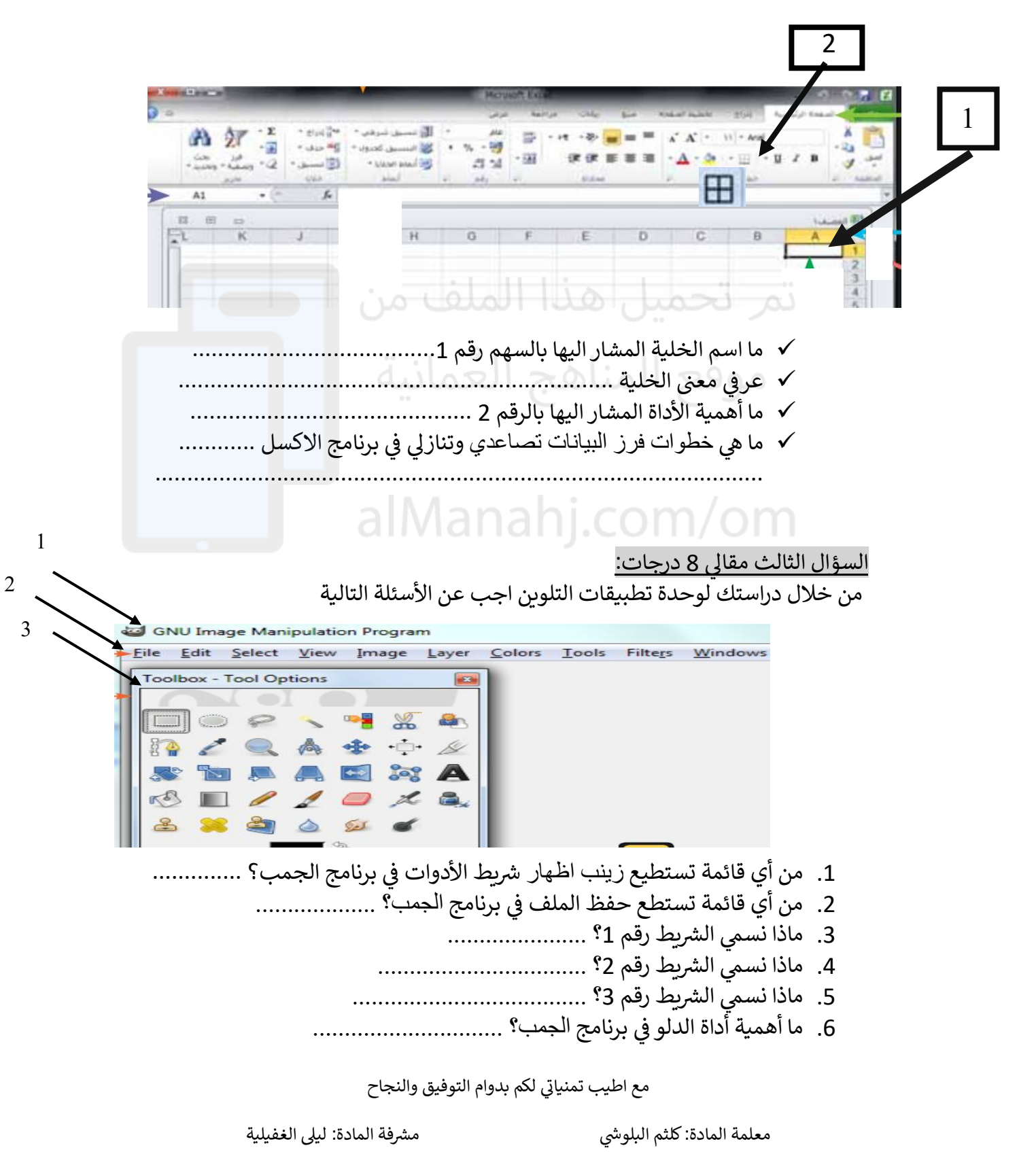

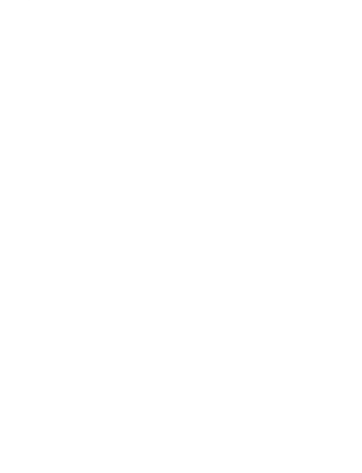

تمر تحميل هذا الملف من موقع المناهج العُمانية

alManahj.com/om